### Ch 13: Introduction to Classes Part 1

CS 2308 Fall 2011

Jill Seaman

Lecture 10

1

2

# The Class

A class in C++ is similar to a structure.

- It allows you to define a new (composite) data type.

A class contains:

- variables AND
- functions
- These are called members
- Members can be:
	- private: unaccessible outside the class
	- public: accessible outside the class.

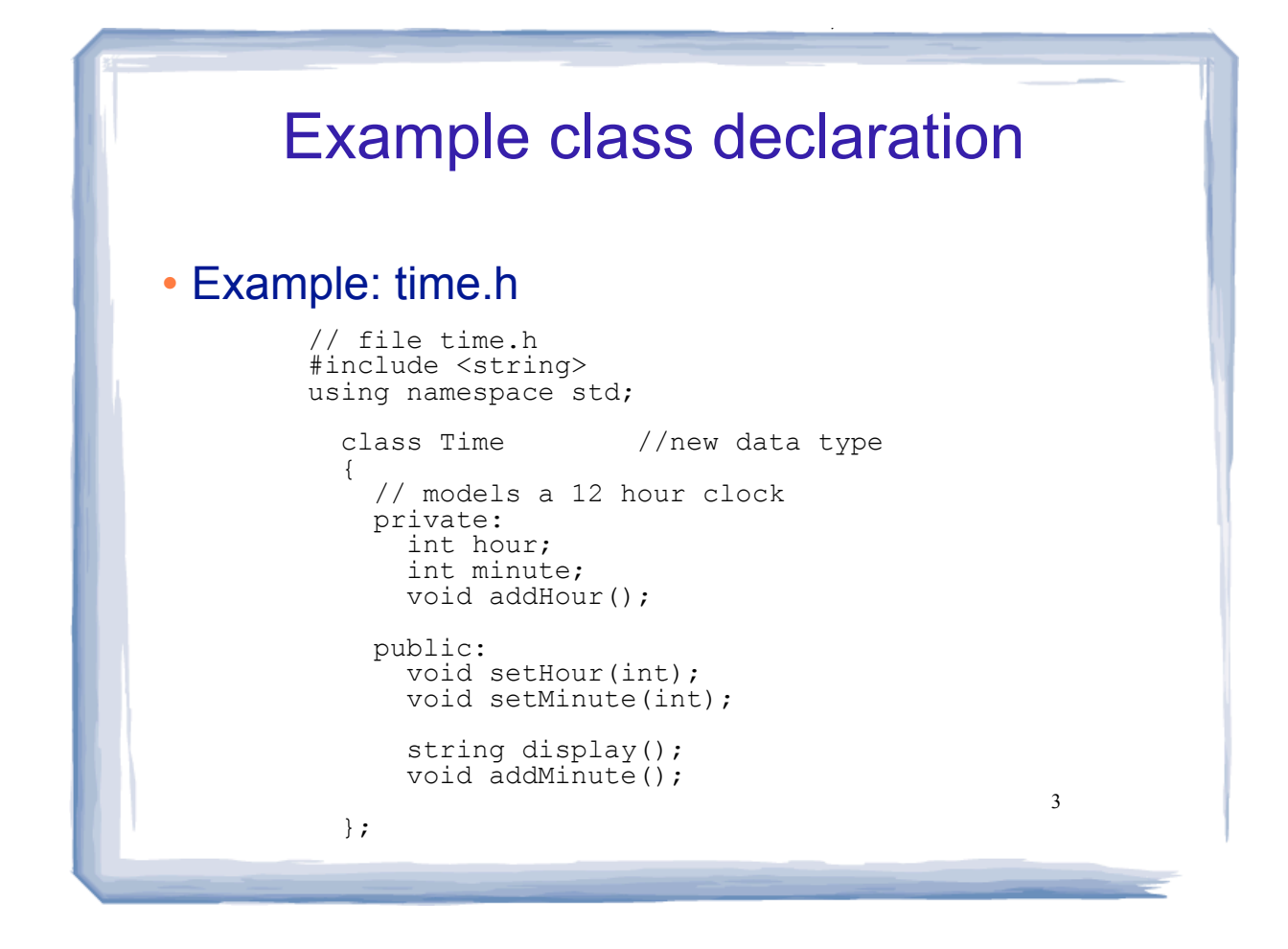

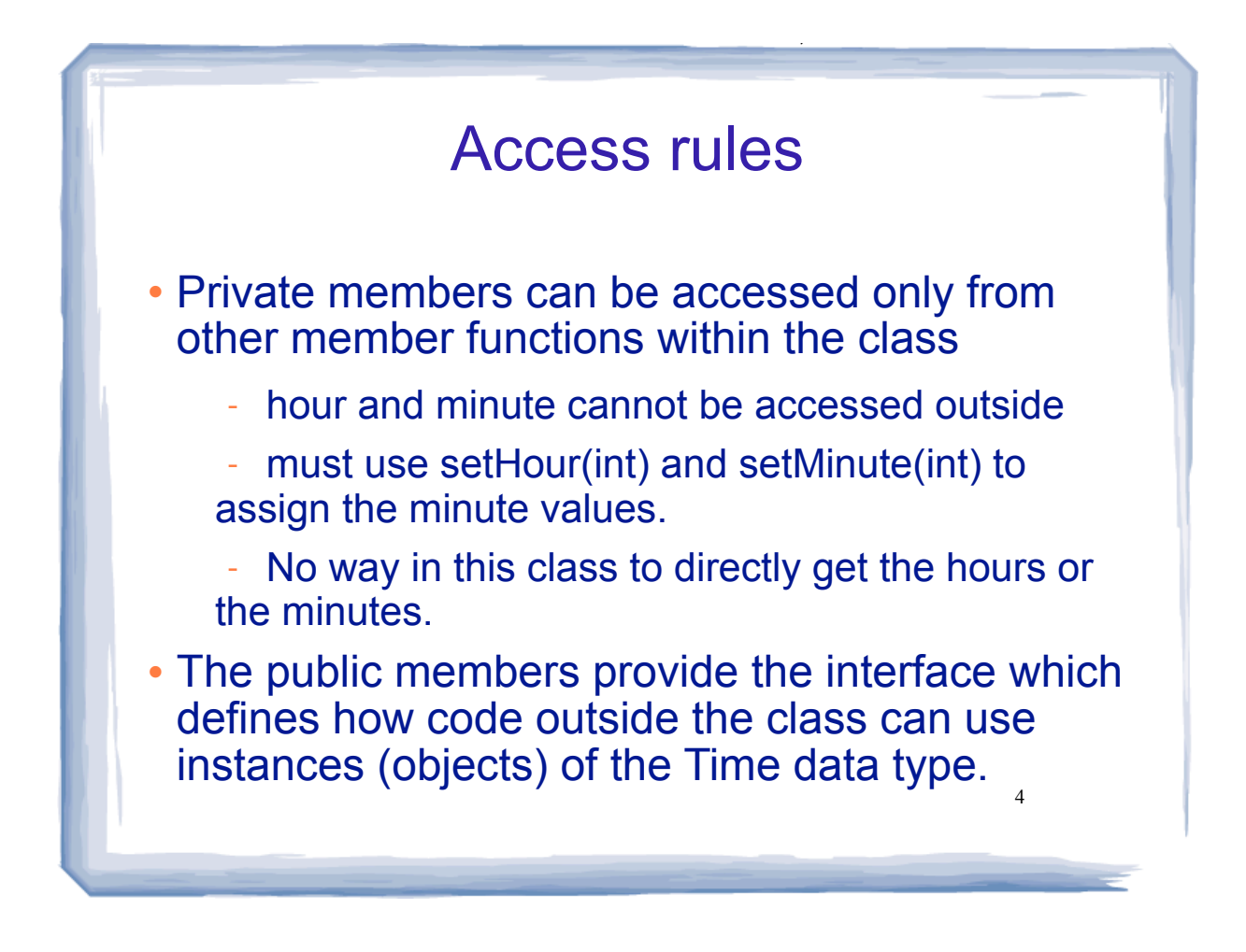

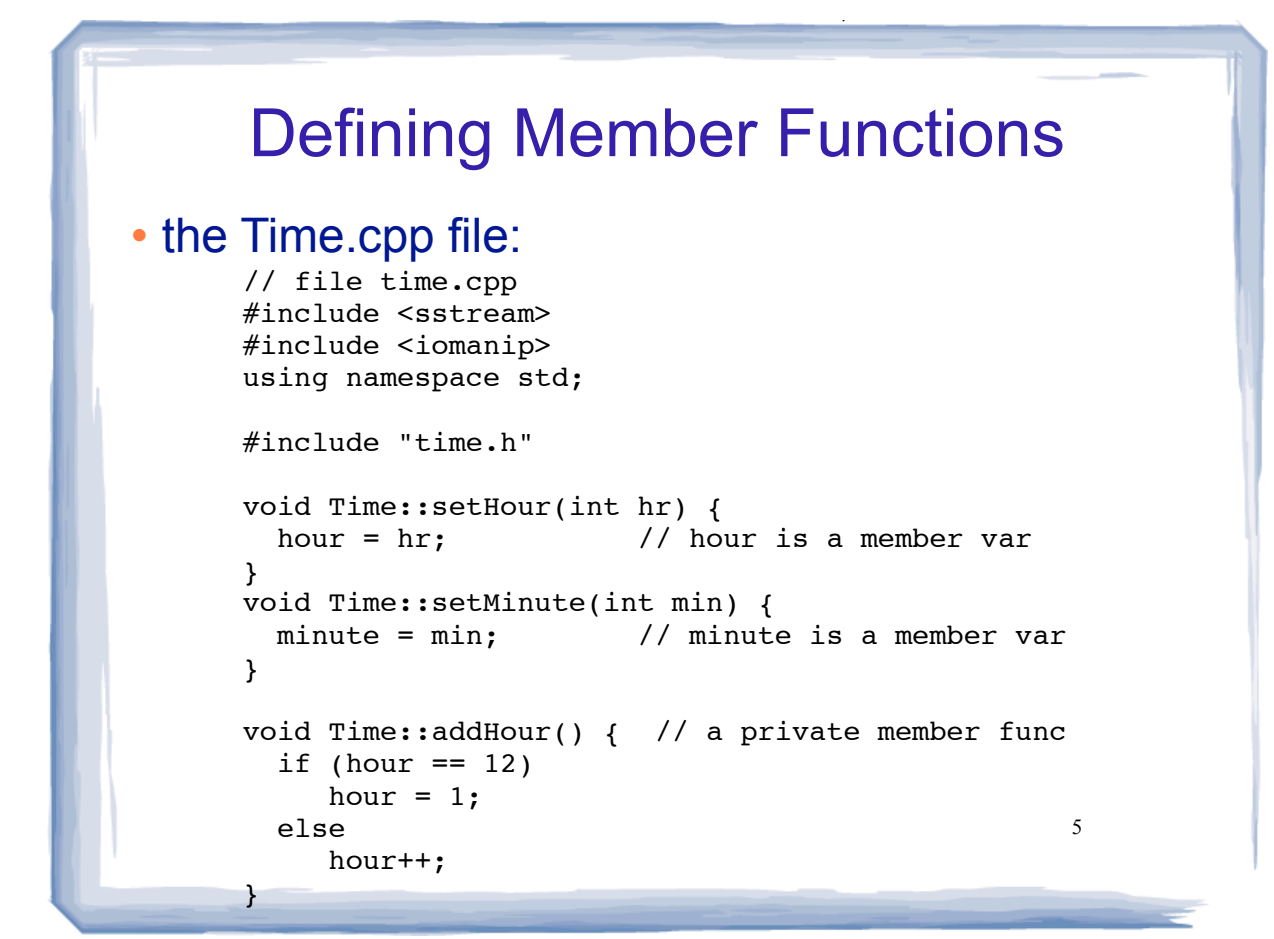

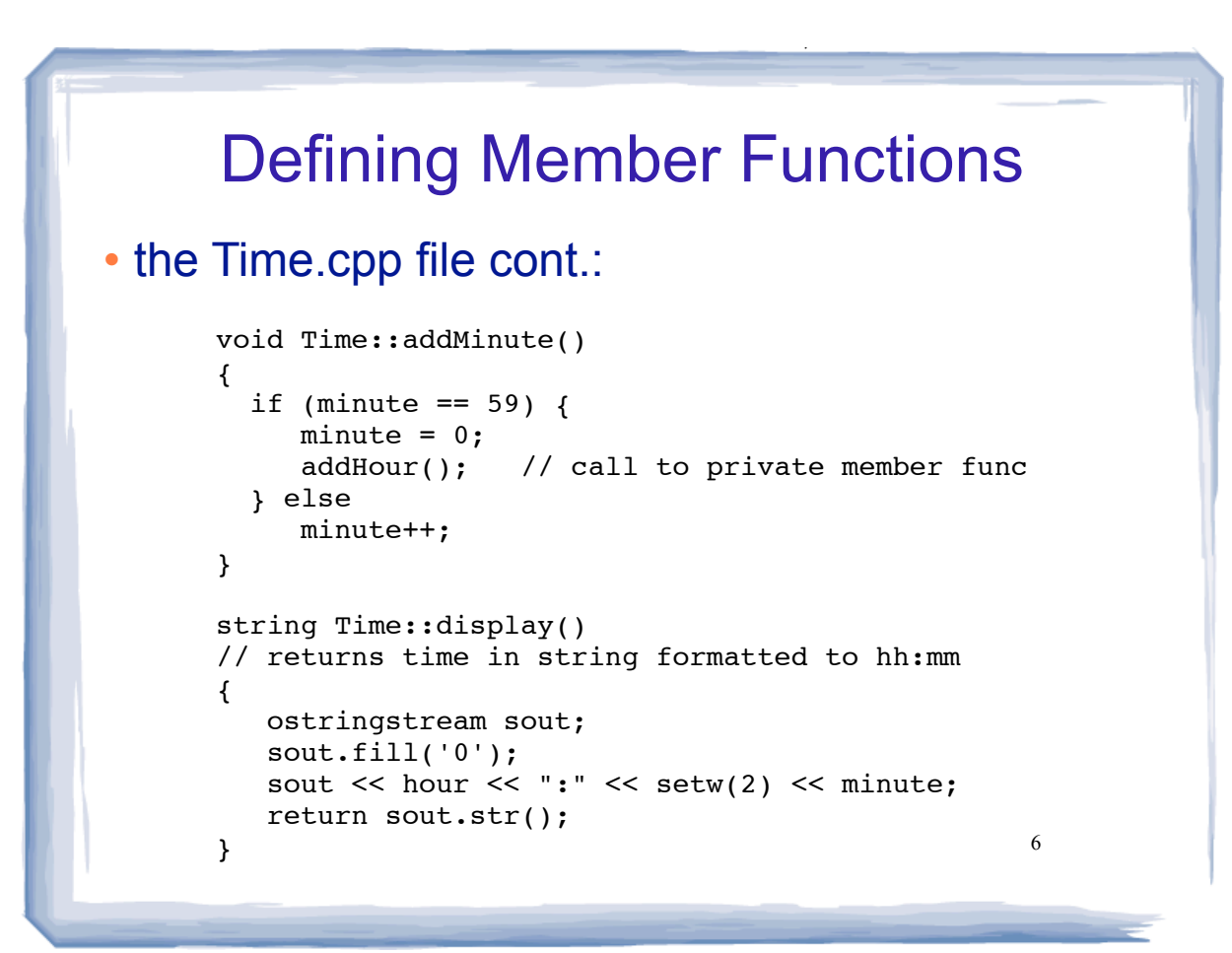

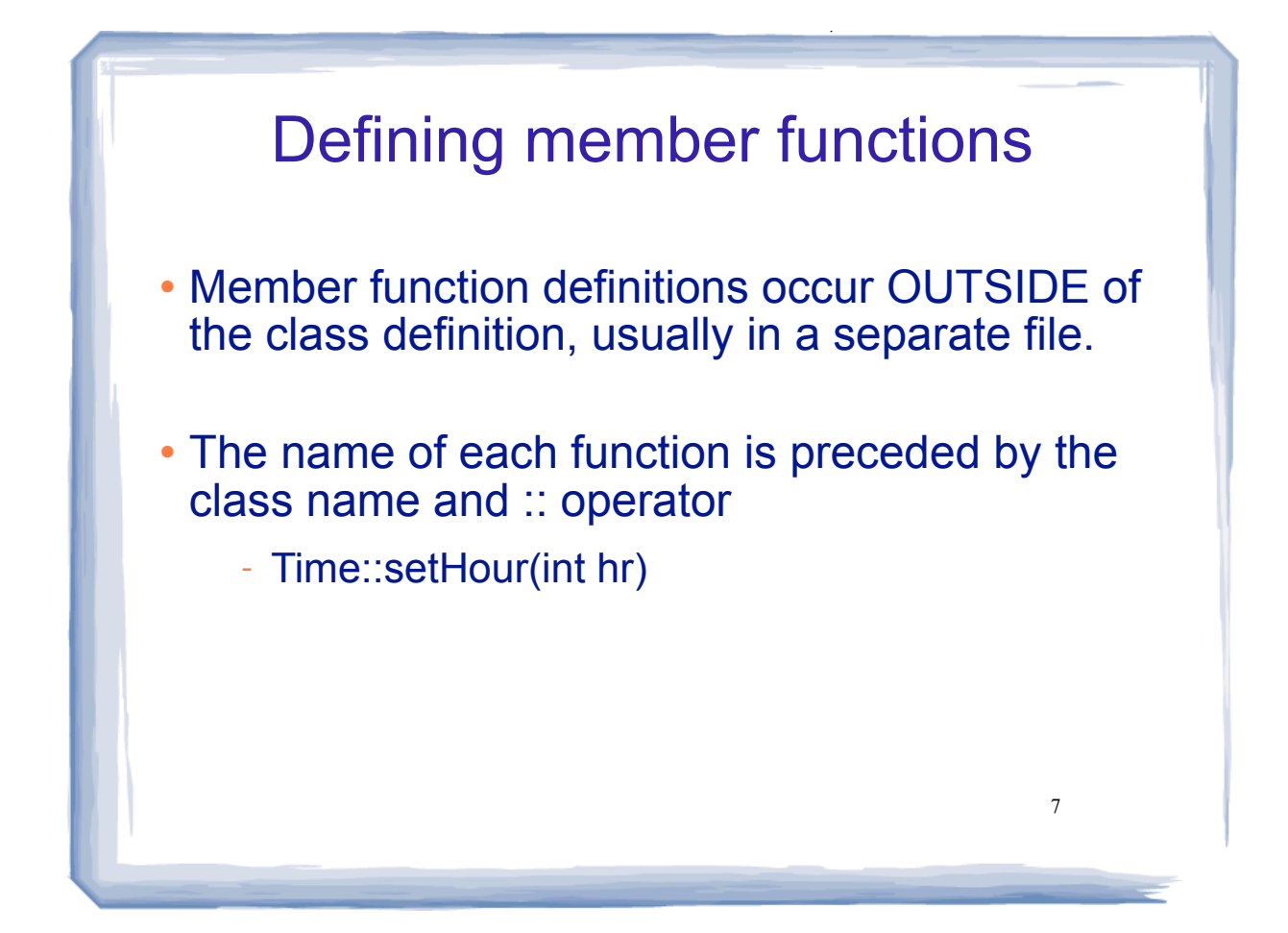

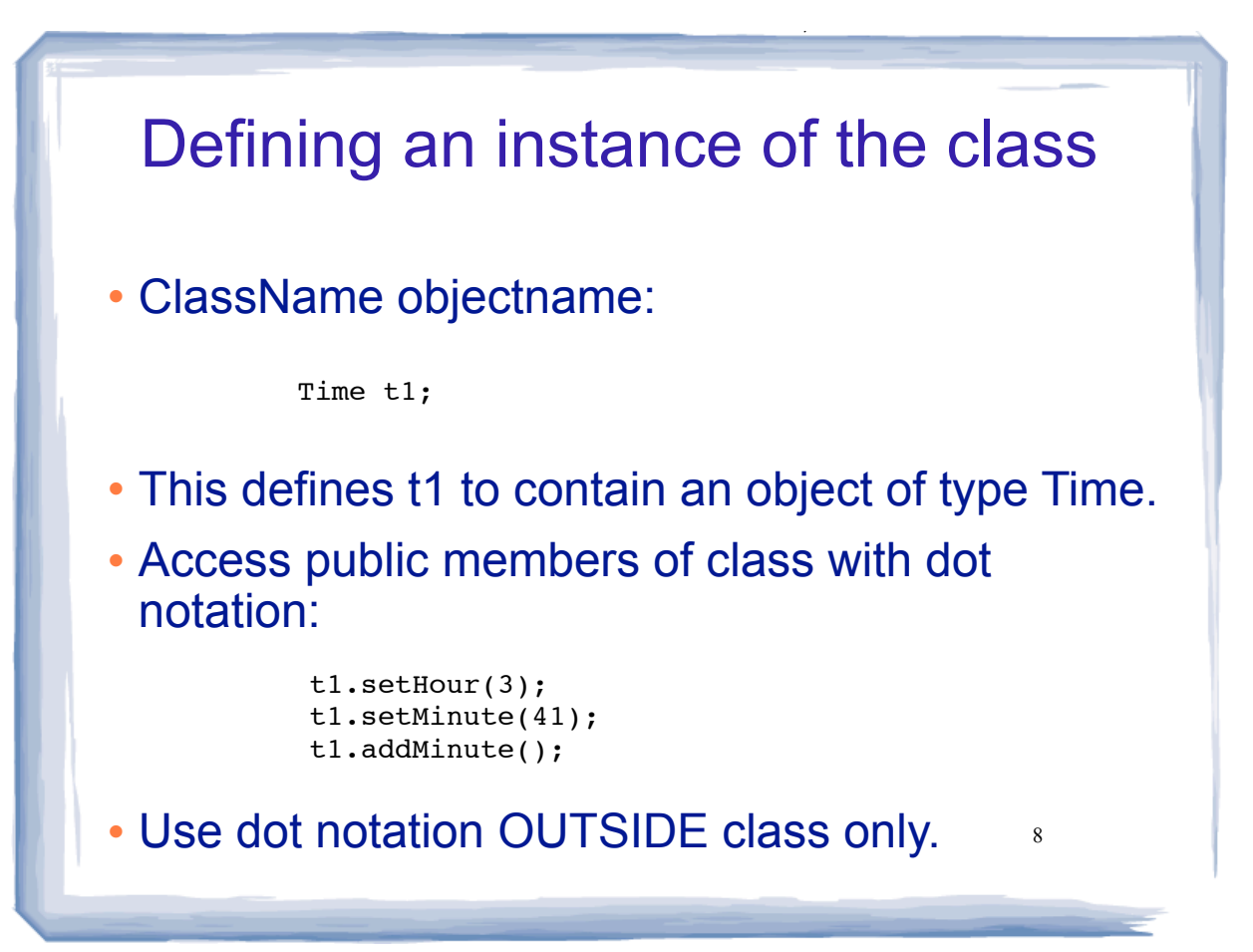

#### 9 A driver progam that uses Time File driver.cpp: //using Time class (driver.cpp) #include<iostream> #include "time.h" using namespace std; int main() { Time t; t.setHour(12); t.setMinute(58); cout << t.display() <<endl; t.addMinute(); cout << t.display() << endl; t.addMinute(); cout << t.display() << endl; return 0; }

course the course of the course of the course of the course of the course of the course of the course of the course of the course of the course of the course of the course of the course of the course of the course of the c

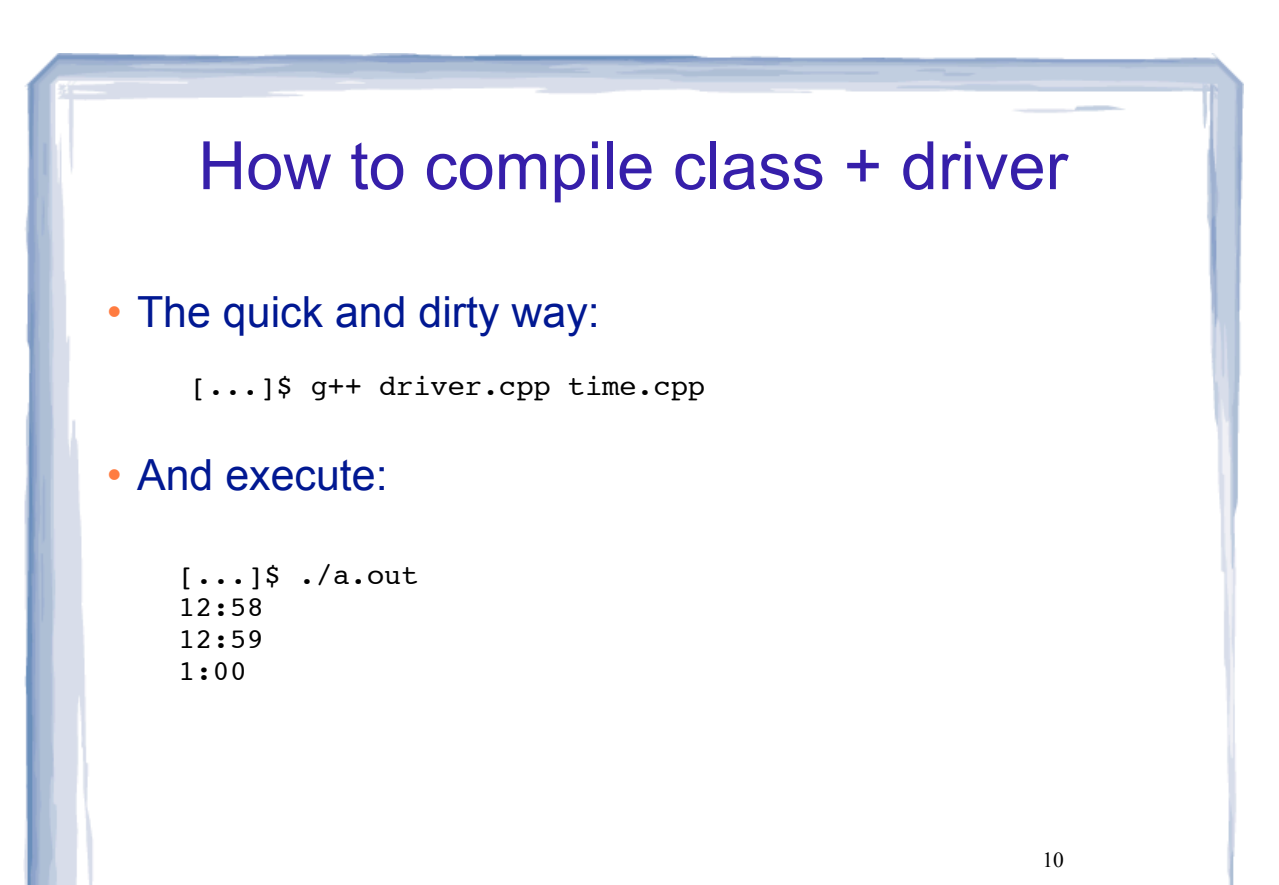

## 11 **Makefile**  makefile: Note: "timeTest" is the name of the executable file in this example (not a.out). course the course of the course of the course of the course of the course of the course of the course of the course of the course of the course of the course of the course of the course of the course of the course of the c #makefile timeTest: driver.o time.o g++ driver.o time.o -o timeTest driver.o: driver.cpp time.h g++ -c driver.cpp time.o: time.cpp time.h g++ -c time.cpp

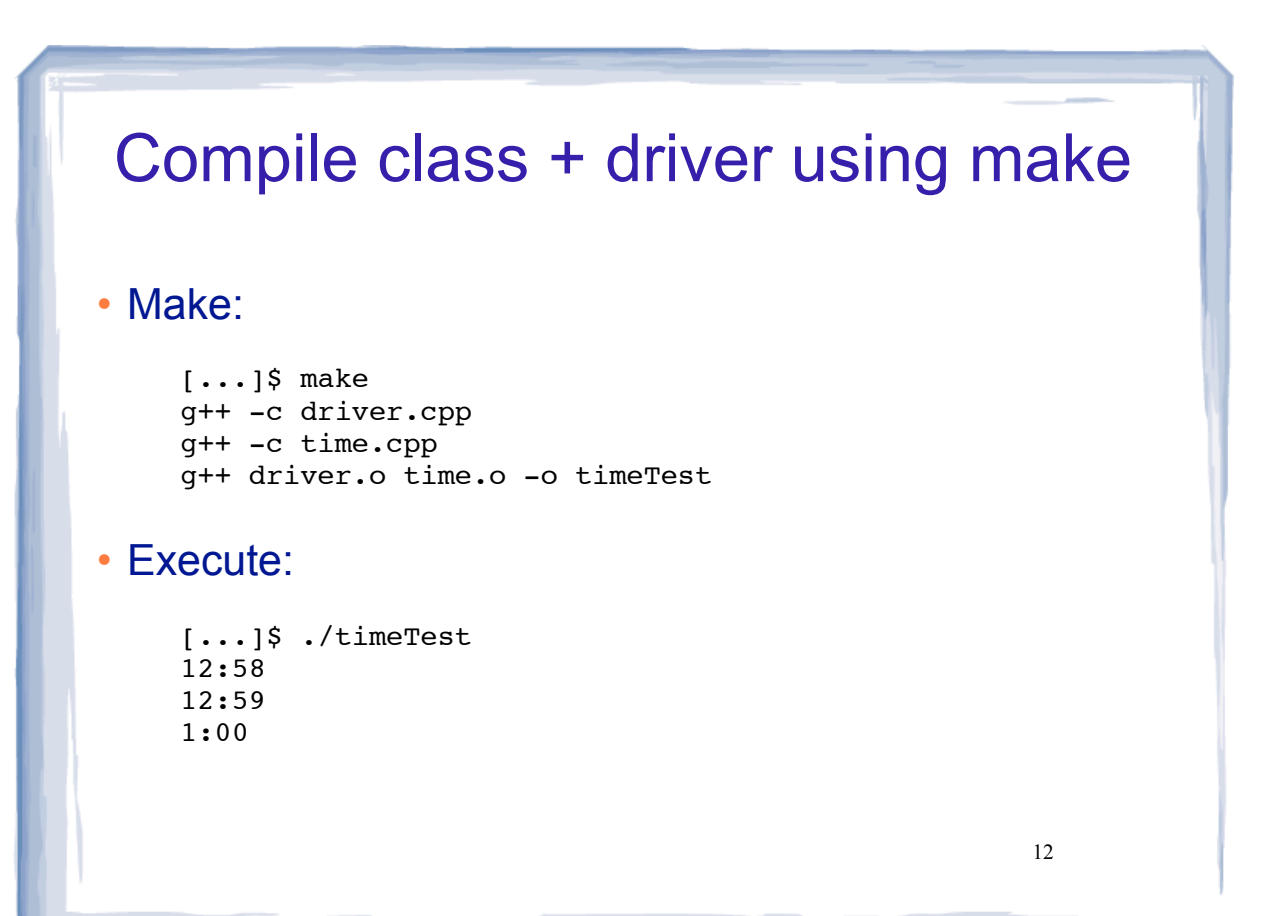

# Do not store stale data

course the course of the course of the course of the course of the course of the course of the course of the course of the course of the course of the course of the course of the course of the course of the course of the c

- Why not store display string in a variable instead of composing it every time?
- Because it could become stale.

- If the minute or hour changes, then the data in the object would be inconsistent:

- stored display string would not match new hours and minutes.

• Don't store any data that could become stale, compute it in a member function instead.

13